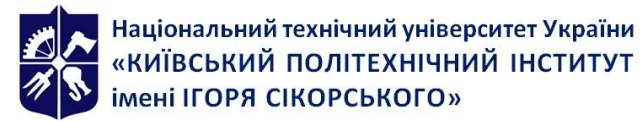

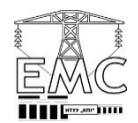

Кафедра електричних мереж та систем факультету електроенерготехнки та автоматики

# РІШЕННЯ ЕЛЕКТРОЕНЕРГЕТИЧНИХ ЗАДАЧ НА ПЕРСОНАЛЬНИХ КОМП'ЮТЕРАХ

## Силабус

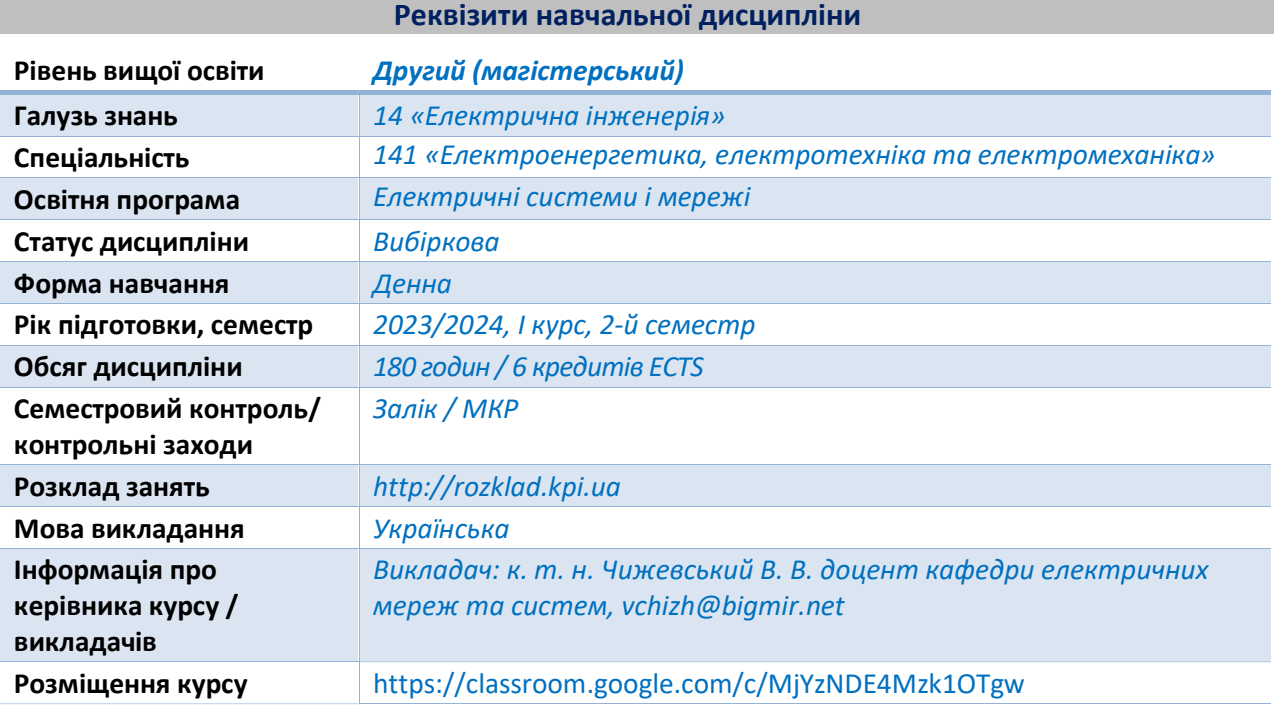

#### Програма навчальної дисципліни

#### 1. Опис навчальної дисципліни, її мета, предмет вивчання та результати навчання

Навчальна дисципліна «Рішення електроенергетичних задач на персональних комп'ютерах» присвячена вирішенню завдання щодо забезпечення спеціалізованої програмної підтримки діяльності професіоналів під час вирішення задач з проєктування, експлуатації, модернізації та підвищення ефективності функціонування електричних мереж різних класів номінальної напруги в рамках Об'єднаної електроенергетичної системи України. Вивчення дисципліни забезпечує опанування слухачами спеціалізованих програмних комплексів (ПК) «PowerFactory», «ДАКАР» та «ГрафСКАНЕР», які широко застосовуються в галузевих вітчизняних та зарубіжних компаніях.

Метою навчальної дисципліни є розвиток у студентів навичок практичного застосування спеціалізованих програмних засобів з метою розв'язання режимних, проєктних та оптимізаційних задач у сфері електричних мереж та електроенергетичних систем.

Предмет навчальної дисципліни – програмні засоби для розв'язання режимних, проєктних та оптимізаційних задач у сфері електричних мереж та електроенергетичних систем та особливості їх практичного застосування.

## Програмні компетентності:

ФК1. Здатність застосовувати отримані теоретичні знання, наукові і технічні методи для вирішення науково-технічних проблем і задач електроенергетики, електротехніки та електромеханіки.

ФК13. Здатність демонструвати обізнаність та вміння використовувати нормативноправові актів, норми, правила й стандарти в електроенергетиці, електротехніці та електромеханіці.

ФК14. Здатність використовувати програмне забезпечення для комп'ютерного моделювання, автоматизованого проектування, автоматизованого виробництва і автоматизованої розробки або конструювання елементів електроенергетичних, електротехнічних та електромеханічних систем.

#### Програмні результати навчання:

ПРН02. Відтворювати процеси в електроенергетичних, електротехнічних та електромеханічних системах при їх комп'ютерному моделюванні.

ПРН03. Опановувати нові версії або нове програмне забезпечення, призначене для комп'ютерного моделювання об'єктів та процесів у електроенергетичних, електротехнічних та електромеханічних системах.

ПРН17. Демонструвати розуміння нормативно-правових актів, норм, правил та стандартів в області електроенергетики, електротехніки та електромеханіки.

## 2. Пререквізити та постреквізити дисципліни (місце в структурно-логічній схемі навчання за відповідною освітньою програмою)

Пререквізити: вивчення дисципліни передбачає необхідність попереднього вивчення навчальних дисциплін «Проєктування електричних систем» та «Експлуатація електричних систем».

Постреквізити: вивчення дисципліни забезпечує можливість вирішення проєктнодослідницьких завдань в рамках роботи над магістерською дисертацією.

## 3. Зміст навчальної дисципліни

Дисципліна складається з 3 розділів з таким розподілом за темами:

1. Моделювання та розрахунок режимних параметрів електричних мереж та електроенергетичних систем із застосуванням програмного комплексу «PowerFactory»

Тема 1.1. Призначення та основні функціональні можливості ПК «PowerFactory».

Тема 1.2. Створення моделей електроенергетичних об'єктів в ПК «PowerFactory».

Тема 1.3. Моделювання та розрахунок параметрів симетричних усталених режимів роботи електричних мереж та електроенергетичних систем в ПК «PowerFactory».

Тема 1.4. Моделювання та розрахунок параметрів несиметричних усталених режимів роботи електричних мереж та електроенергетичних систем в ПК «PowerFactory».

Тема 1.5. Розрахунок параметрів електромагнітних та електромеханічних перехідних режимів роботи електричних мереж та електроенергетичних систем в ПК «PowerFactory».

## 2. Моделювання та розрахунок режимних параметрів електричних мереж та електроенергетичних систем із застосуванням програмного комплексу «ДАКАР»

Тема 2.1. Призначення та основні функціональні можливості ПК «ДАКАР».

Тема 2.2. Створення моделей електроенергетичних об'єктів в ПК «ДАКАР».

Тема 2.3. Моделювання та розрахунок параметрів симетричних усталених режимів роботи електричних мереж та електроенергетичних систем в ПК «ДАКАР».

Тема 2.4. Розрахунок параметрів електромагнітних та електромеханічних перехідних режимів роботи електричних мереж та електроенергетичних систем в ПК «ДАКАР»

3. Моделювання та розрахунок режимних параметрів електричних мереж та електроенергетичних систем із застосуванням програмного комплексу «ГрафСКАНЕР»

Тема 3.1. Призначення та основні функціональні можливості ПК «ГрафСКАНЕР». Тема 3.2. Створення моделей електроенергетичних об'єктів в ПК «ГрафСКАНЕР». Тема 3.3. Моделювання та розрахунок параметрів симетричних усталених режимів роботи електричних мереж та електроенергетичних систем в ПК «ГрафСКАНЕР».

## 4. Навчальні матеріали та ресурси

## Основні інформаційні ресурси:

- 1. DIgSILENT PowerFactory v.14.1. Керівництво користувача. 2019. 839 c.
- 2. Інструкція користувача комплексу «ДАКАР». 2020. 374 с.
- 3. Автоматизоване конструювання графічної моделі електричної мережі «ГрафСКАНЕР» для розв'язання задач підсистем SCADA та EMS АСДК електроенергетичної системи. 2018. 185 с.
- 4. СОБУ МЕВ ЕЕ 40.1 00100227 01:2016. Побудова та експлуатація електричних мереж. Технічна політика. Ч.1. Технічна політика у сфері побудови та експлуатації магістральних і міждержавних електричних мереж. Міненерговугілля України, 2016. 117 с.
- 5. СОБУ МЕВ ЕЕ 40.1 00100227 01:2016. Побудова та експлуатація електричних мереж. Технічна політика. Ч.2. Технічна політика у сфері побудови та експлуатації розподільних електричних мереж. Міненерговугілля України, 2016. 78 с.
- 6. СОУ-Н ЕЕ 40.1-00100227-101:2014 Норми технологічного проектування енергетичних систем і електричних мереж 35 кВ і вище [із змінами, внесеними згідно Наказу Міненерговугілля № 120 від 15.02.2017]. 68 с.

## Додаткові інформаційні ресурси:

- 7. DIgSILENT PowerFactory. Version15. User manual. DLgSILENT GmbH, 2014, 1427 p.
- 8. ІЕС TR 61597:2021. Overhead electrical conductors. Calculation methods for stranded bare conductors. Edition 2.0. International Electrotechnical Commission, 06.2021. 34 p.
- 9. Yuzhcable. XLPE-insulated power cables for voltages from 6 kV up to 30 kV. URL: https://yuzhcable.com.ua/wp-content/uploads/2018/03/Catalogue-XLPE-cables-6-30-kV.pdf
- 10. Yuzhcable. XLPE-insulated power cables for voltages from 45 kV up to 330 kV. URL: https://yuzhcable.com.ua/wp-content/uploads/2018/03/Catalogue-XLPE-cables-45-330-kV.pdf
- 11. ГОСТ 27661-2017. Ізолятори лінійні підвісні тарілчасті. Типи, параметри та розміри. Дата введення 2018-03-01. 2017. 15 с.
- 12. ГОСТ 839-2019. Проводи неізольовані для повітряних ліній електропередачі. Технічні умови. Дата введення 2020-05-01. 2019. 43 с.
- 13. ДСТУ 2105-92. Трансформатори силові масляні загального призначення напругою до 35 кВ включно. Технічні умови. Чинний від 1993-07-01. Київ, Держстандарт України, 1992. 41 с.
- 14. ДСТУ 2104-92. Трансформатори силові масляні загального призначення класів напруги 110 та 150 кВ. Технічні умови. Чинний від 1993-07-01. Київ, Держстандарт України, 1992. 39 с.
- 15. Курс комп'ютерної графіки в середовищі «AutoCAD». Теорія, приклади, завдання. [Електронний ресурс] : навч. посіб. для студ. спеціальності 105 «Прикладна фізика та нанотехнології», спеціалізації «Прикладна фізика» / Т. М. Надкернична, О. О. Лебедєва ; КПІ ім. Ігоря Сікорського. – Електронні текстові дані (1 файл: 26,71 Мбайт). – Київ : КПІ ім. Ігоря Сікорського, 2020. – 191 с.

## Навчальний контент

## 5. Методика опанування навчальної дисципліни

## Практичні заняття

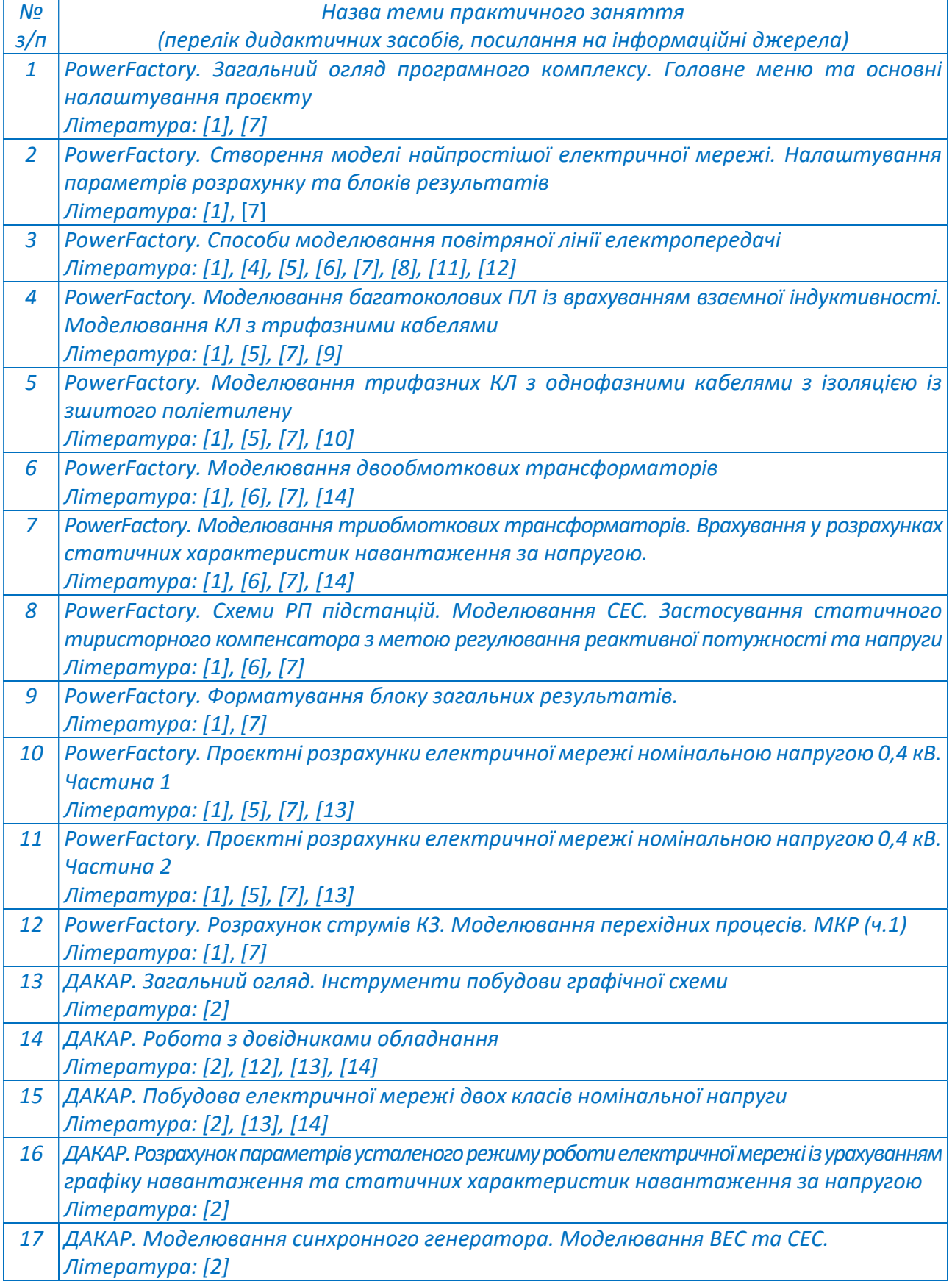

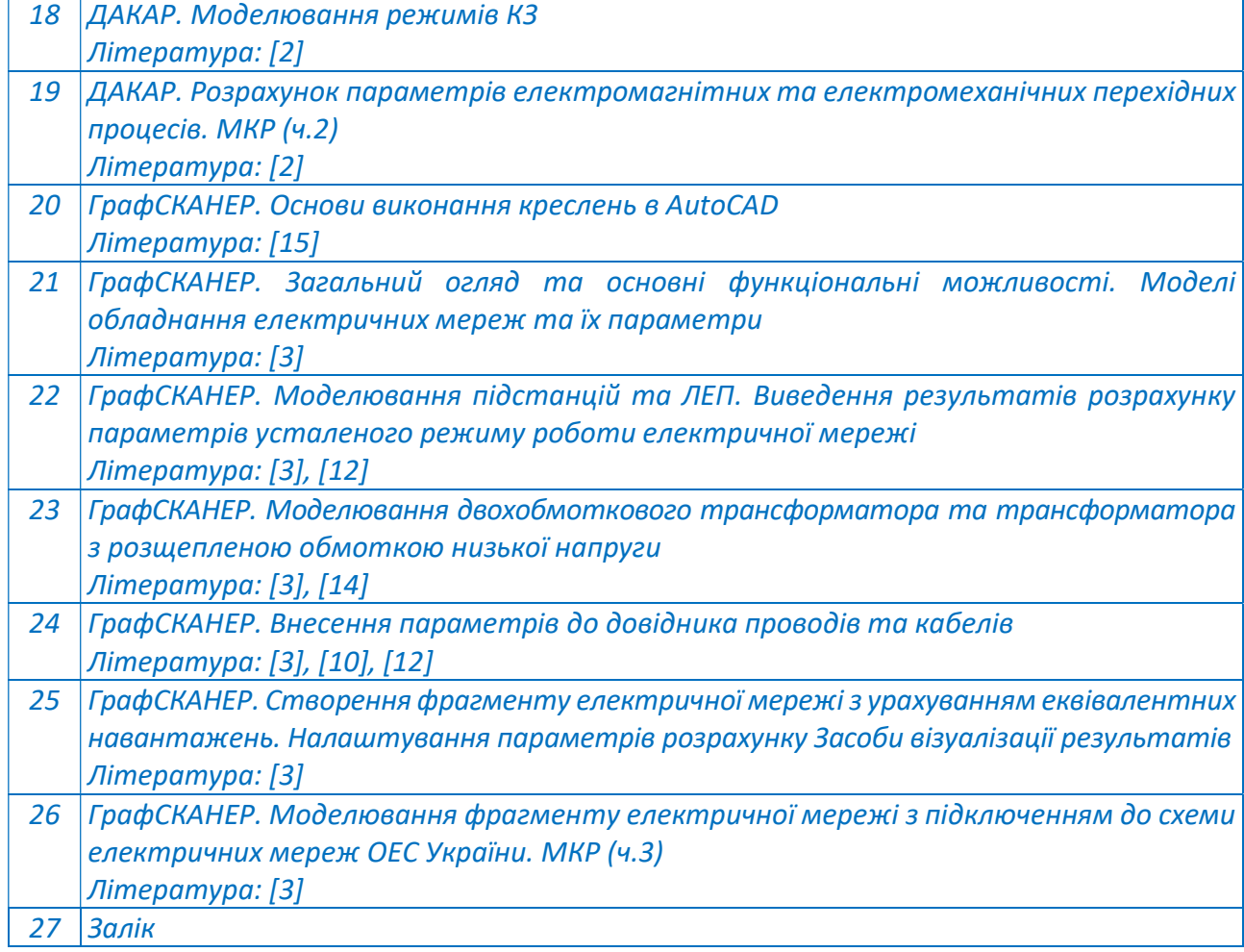

## 6. Самостійна робота здобувача

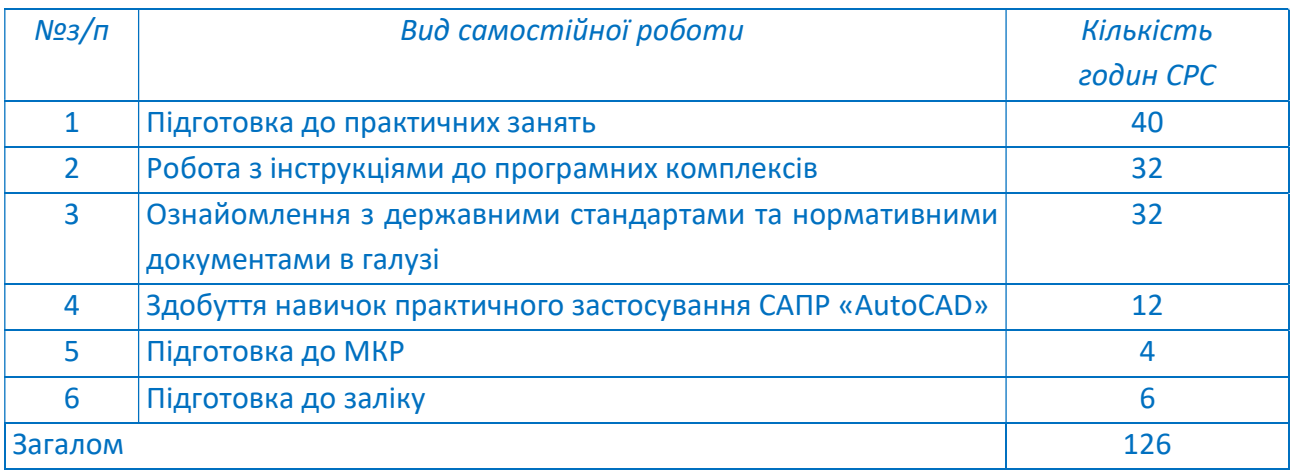

## Політика та контроль

## 7. Політика навчальної дисципліни (освітнього компонента)

## Правила відвідування занять

Відвідування практичних занять є обов'язковим. Студенти мають право на вільне відвідування практичних занять з письмового дозволу декана факультету у випадку, коли семестровий інтегральний рейтинг студента становить не менше 80%.

## Правила поведінки на заняттях

Здобувач має можливість отримувати заохочувальні бали за активність на практичних заняттях, передбачені РСО дисципліни.

Використання засобів зв'язку на заняттях допускається виключно за вказівкою викладача для пошуку інформації на гугл-диску викладача та в інтернеті.

## Політика дедлайнів та перескладань

Студент має право на перескладання будь-якої частини МКР у разі неможливості її складання в рамках основного складання або у разі неуспішного її складання. Дату та час проведення перескладання визначає викладач.

Перескладання частини МКР проводиться в інтервалі до 2 тижнів з дати її основного складання. У випадку порушення термінів перескладання МКР без поважної причини на результати перескладання нараховуються штрафні бали відповідно до РСО з дисципліни.

Всі перескладання відбуваються виключно у визначений викладачем час за узгодженням з ним. Дедлайн складання або перескладання частин МКР – не пізніше 3 днів до заліку з освітнього компоненту. У разі порушення термінів дедлайну допуск до перескладання здійснюється виключно за наявності письмового дозволу завідувача кафедри або декана факультету.

## Політика щодо академічної доброчесності

Кодекс честі Національного технічного університету України «Київський політехнічний інститут» (https://kpi.ua/files/honorcode.pdf) встановлює загальні моральні принципи, правила етичної поведінки осіб та передбачає політику академічної доброчесності для осіб, що працюють і навчаються в університеті, якими вони мають керуватись в процесі своєї діяльності.

## Інші вимоги

У разі використання цифрових засобів зв'язку з викладачем (мобільний зв'язок, електронна пошта, переписка у соцмережах тощо) необхідно дотримуватись загальноприйнятих етичних норм, зокрема – бути ввічливим та обмежувати спілкування робочим часом викладача.

#### 8. Види контролю та рейтингова система оцінювання результатів навчання (РСО)

Поточний контроль: виконання МКР (складається з трьох окремих частин).

Календарний контроль: проводиться двічі на семестр як моніторинг поточного стану виконання вимог силабусу відповідно до графіку навчального процесу в КПІ ім. Ігоря Сікорського. Умови отримання позитивної оцінки (атестації) з календарного контролю:

- для 1-го календарного контролю 20 балів;
- для 2-го календарного контролю 40 балів.

#### Семестровий контроль: залік.

Умови допуску до семестрового контролю: зараховано мінімум дві частини МКР (бал за кожну частину МКР не менший за 20).

## Рейтингова система оцінювання результатів навчання

Рейтингова система оцінювання освітнього компоненту передбачає можливість набору студентом максимуму у 100 рейтингових балів (без урахування заохочувальних балів).

Бали до семестрового рейтингу студент отримує за:

- 1) виконання трьох частин МКР;
- 2) активну роботу практичних заняттях.

Максимальне значення суми заохочувальних балів, отриманих студентом за період вивчення освітнього компонента, не може перевищувати 10.

Штрафні бали до семестрового рейтингу студент отримує за:

- 1) неуспішного складання певної частини МКР 5 балів за кожну неуспішно складену частину МКР;
- 2) неявку на складання певної частини МКР без поважної причини 5 балів за кожну частину МКР.

Максимальне значення суми штрафних балів, отриманих студентом за період вивчення освітнього компонента, не може перевищувати 10.

Умовою атестації студента за результатами 7 тижнів навчання (перший календарний контроль) є отримання ним не менше 20 рейтингових балів. Умовою атестації студента за результатами 13 тижнів навчання (другий календарний контроль) є отримання ним не менше 40 рейтингових балів.

#### Критерії нарахування балів семестрового рейтингу:

1) Виконання трьох частин МКР (за кожну частину):

- повністю правильно створена розрахункова модель, виведення всіх необхідних результатів розрахунків відповідно до завдання – 31…33 (34) бали;

- незначні помилки в моделі, виведення неповного переліку необхідних результатів розрахунків – 26…30 балів;

- створення розрахункової моделі з суттєвими помилками або неповністю створена розрахункова модель, відсутність візуалізації результатів розрахунків – 20…25 балів;

- задачу нерозв'язано або розв'язано з грубими помилками – 0 балів за роботу.

Нескладена або неуспішно складена частина МКР може бути перескладена студентом.

У випадку неуспішного складання студентом певної частини МКР на результати її перескладання нараховуються 5 штрафних балів. У випадку неявки студента на складання певної частини МКР без поважної причини на результати перескладання нараховуються 5 штрафних балів, за наявності поважної причини (хвороба, підтверджена медичною довідкою, тощо) штрафні бали не нараховуються.

Дату і час перескладання частин МКР визначає викладач.

2) Активна робота на практичних заняттях

За активну роботу на практичному занятті студент має змогу отримати 1…2 заохочувальні бали. Семестровий контроль

Семестровий контроль за освітнім компонентом передбачений у формі заліку і передбачає виконання студентом залікової роботи.

Студент виконує залікову роботу в таких випадках:

- 1) семестровий рейтинг становить менше 60 балів;
- 2) семестровий рейтинг становить 60 або більше балів, але студент хоче покращити свій семестровий рейтинг за освітнім компонентом.

В обох випадках поточний семестровий рейтинг студента анулюється і за результатами виконання залікової роботи формується нове значення рейтингу.

Критерієм допуску студента до семестрового контролю (заліку) є зарахування мінімум двох частин МКР (бал за кожну частину МКР має становити не менше 20).

Залікова робота передбачає створення студентом розрахункової моделі електричної мережі за допомогою одного з програмних комплексів («PowerFactory», «ДАКАР» або «ГрафСКАНЕР»), зазначеного у завданні.

Система оцінювання залікової роботи є такою:

- повністю правильно створена розрахункова модель, виведення всіх необхідних результатів розрахунків відповідно до завдання – 95…100 балів;

- незначні помилки в моделі, виведення неповного переліку необхідних результатів розрахунків – 75…94 бали;

- створення розрахункової моделі з суттєвими помилками або неповністю створена розрахункова модель, відсутність візуалізації результатів розрахунків – 60…74 бали;

- задачу нерозв'язано або розв'язано з грубими помилками – 0 балів за роботу.

Час, відведений на виконання залікової роботи становить 1 годину 30 хвилин.

Таблиця відповідності рейтингових балів оцінкам за університетською шкалою

| $ $ Кількість $ $ 95100 | 8594 | 7584 | 6574 | 6064 |                                                                                       | Менше 60 Невиконання |
|-------------------------|------|------|------|------|---------------------------------------------------------------------------------------|----------------------|
| балів                   |      |      |      |      |                                                                                       | $ $ умов допуску     |
|                         |      |      |      |      | Оцінка   відмінно   дуже добре   добре  задовільно достатньо незадовільно  недопущено |                      |

#### 9. Додаткова інформація з дисципліни

## Виконання МКР

Модульна контрольна робота складається з трьох частин, які виконуються студентами за підсумками вивчення відповідних розділів освітнього компонента і передбачає створення розрахункової моделі електричної мережі у програмних комплексах «PowerFactory», «ДАКАР» та «ГрафСКАНЕР».

Модульна контрольна робота виконується студентами в рамках практичних занять №12 (частина 1), №19 (частина 2), №26 (частина 3). Тривалість виконання кожної частини МКР становить 30 хвилин. Результатом виконання МКР є файл, який містить створену студентом за допомогою відповідного програмного комплексу розрахункову модель електричної мережі, параметри якої наведені у завданні.

Виконання всіх частин МКР здійснюється студентами в комп'ютерному класі кафедри електричних мереж та систем. За умови проведення навчання в дистанційній формі студенти виконують всі частини МКР із застосуванням власної комп'ютерної техніки (інсталяційні файли програмних комплексів наявні у електронному кабінеті GoogleClassroom освітнього компонента.

## Виконання залікової роботи

Завдання залікової роботи передбачає створення моделі електричної мережі та розрахунок параметрів усталеного режиму її роботи із застосуванням програмного комплексу «PowerFactory» / «ДАКАР» / «ГрафСКАНЕР» (зазначено в завданні).

Виконання залікової роботи здійснюється студентами в комп'ютерному класі кафедри електричних мереж та систем. За умови проведення навчання в дистанційній формі студенти виконують всі частини МКР із застосуванням власної комп'ютерної техніки (інсталяційні файли програмних комплексів наявні у електронному кабінеті GoogleClassroom освітнього компонента.

#### Визнання результатів навчання, набутих у неформальній / інформальній освіті

Сертифікати проходження дистанційних чи онлайн курсів за тематикою освітнього компонента можуть бути зараховані за умови виконання вимог, наведених у Наказі «Про нову редакцію Положення про визнання в КПІ ім. Ігоря Сікорського результатів навчання, набутих у неформальній / інформальній освіті» №НОН 157/2023 від 09.05.2023.

#### Силабус:

- складено доцентом кафедри електричних мереж та систем ФЕА к. т. н. Чижевським В. В.;

- ухвалено кафедрою електричних мереж та систем ФЕА (протокол № 13 від 20.06.2023 р.);
- погоджено Методичною комісією ФЕА (протокол №10 від 22.06.2023 р.).